# *Posten Norge AS, Logistikk*

# *"FORTOLLING" version "1.0"*

# *XML Implementasjonsguide*

## **Versjonshistorie**

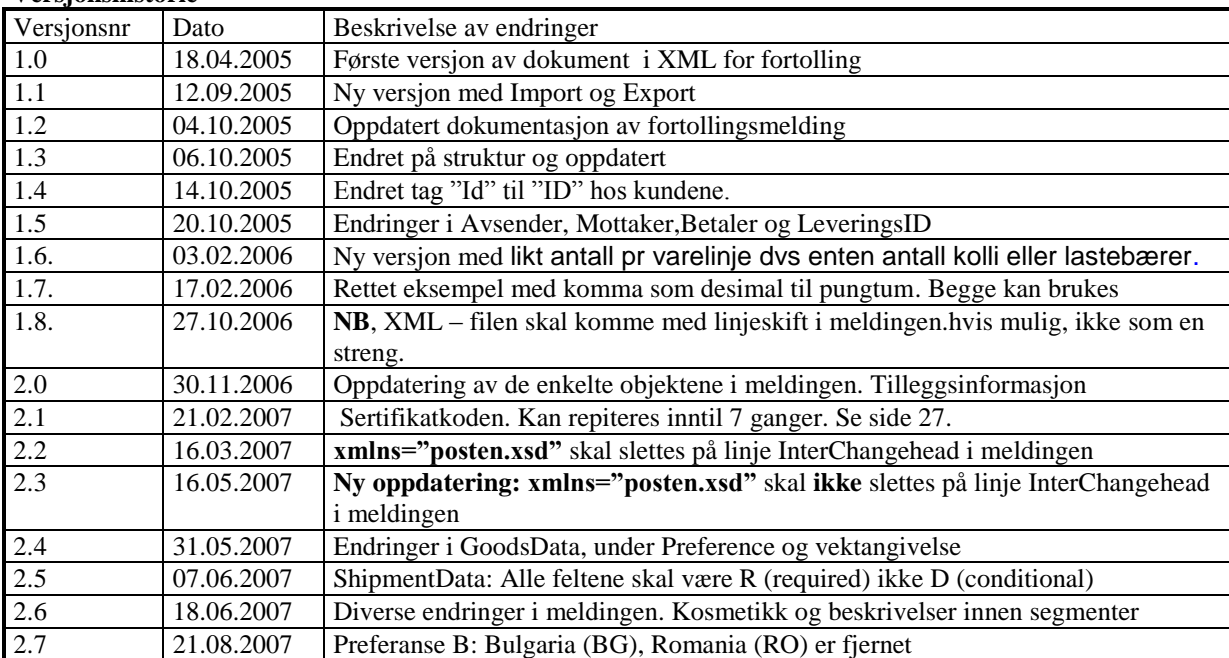

#### **Ny endringer:**

 $\bullet$ 

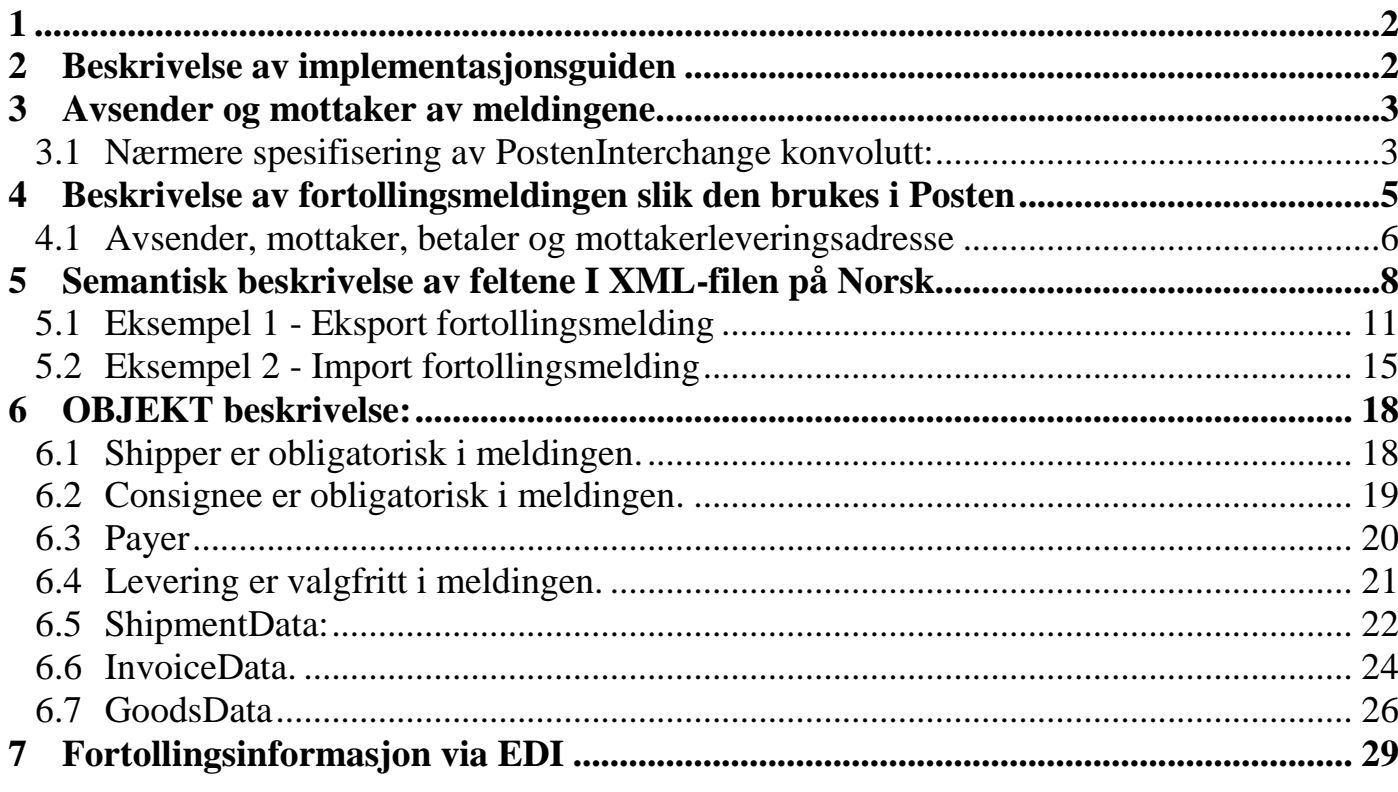

## <span id="page-1-0"></span>**1**

Posten Norge AS, Logistikk tilbyr sine kunder EDI-løsninger for å fortolle gods. Kundene som ønsker å fortolle sender inn en fortollingsmelding på avtalt format. I første fase vil Posten/Fortolling kun støtte XML-format som beskrevet i dette dokument. XML – elementene (attrebuttene), er beskrevet senere i dokumentet. Senere vil Posten kunne tilby sine kunder å sende fortollingsmenldinger på flatfil og EDIFACT, i tillegg til XML formater. Slike transformasjoner må avtales i hvert tilfelle for implementering i IM (FMS – Sentral).

Posten har ikke krav om kryptering fra kunder, men tilbyr kryptering av enten kommunikasjonskanal eller kryptering av utvekslingen. I de tilfeller hvor utvekslingene inneholder sensitiv informasjon som priser osv. XML-formatet pakkes inn i Posten Interchange XML som er konvolutten som brukes ved overføring av filer på XML, for fortollinmgsmeldinger og kvitteringsmelding.

## <span id="page-1-1"></span>**2 Beskrivelse av implementasjonsguiden**

Denne implementasjonsguiden beskriver hvordan Posten Norge AS, Logistikk ønsker at fortollings-meldinger skal utveksles mellom kunde og Posten.

- Innholdet i fila må mappes til store bokstaver
- Venstrestilte nuller i kundenummer skal fjernes
- Vektangivelser skal leses inn i hele kilo (Vekter under 1 kg må rundes opp til 1 kg, aldri ned til 0)

- EU-tariffnummer må mappes om til Norske tariffnummer i fbm innlesningen av edi filen, maks tegn i feltet er 255. Dette uavhengig av antall siffer i EU-tariffnummer. Hvis dagens felt for alternativt tolltariffnr skal benyttes, forutsettes det at det er mulig å legge inn flere nummer i samme felt (eks: 12345678,87654321). Ved oppdatering/endring og nye EU-nr må også nevnte endring ivaretas. Alternativer tariffnummer må opprettholdes ved oppdatering av tolltariffregisteret.

I vår løsning har vi jo lagt opp til at norske tariffkoder skal brukes, men det synes å være lite realistisk. Løsningen slik den er i dag vil heller ikke godta andre tariffkoder. Vi må derfor ta imot andre lands tariffkoder og mappe dem om til norske koder der det er mulig.

Det vil bety at

- når vi mottar norske tariffkoder vil alt gå greit i KSD

- når vi mottar andre lands tariffkoder og har forhåndsdefinert en mapping til norsk kode vil alt gå greit i KSD

- når vi mottar andre lands tariffkoder og vi ikke har definert mapping på tariffnummeret så blir det en manuell jobb

#### <span id="page-2-0"></span>**3 Avsender og mottaker av meldingene.**

Avsender og mottaker av XMLen defineres i PostenInterchange-konvolutten i elementene Originator og Recipient. Det skal brukes Address-elementet og evt. SubAddress- og AddressQualifier-elementene hvis dette er nødvendig.

Videre må InterchangeId- og InterchangeTime-elementene brukes.

#### <span id="page-2-1"></span>**3.1 Nærmere spesifisering av PostenInterchange konvolutt:**

```
Utvekslingsnivå (generisk)
```
For å vise strukturen for en generisk utveksling i PostenInterchange viser vi et eksempel som viser utveksling av meldinger som ikke ønskes behandlet individuelt i IM/FMS.

```
Eksempel (uten konvoluttering av XML-enkeltmeldinger):
<?xml version="1.0" encoding="ISO-8859-1" ?>
```
<PostenInterchange>

<!-- Navn og versjon for utvekslingsformat -->

<InterchangeType>PostenInterchange</InterchangeType>

<Version>1.4-rev3</Version>

```
<!-- Informasjon om avsender av utvekslingen 
      AddressQualifier: Kode som angir tolkning av adresse (adresse type)
                         Default er "OrgNr-Avd" som betyr at adressen
                         består av orgnummer og opsjonelt avdeling/enhet.
      Address: Vanligvis organisasjonsnummer
      SubAddress: Vanligvis avdeling (hvis brukt)
```
-->

<Originator>

<Address>987654321</Address>

<SubAddress>Avdeling 1</SubAddress>

<AddressQualifier>OrgNr-Avd</AddressQualifier>

```
</Originator>
```
<!-- Informasjon om mottager av utvekslingen

```
 Samme kommentar som over. -->
```
<Recipient>

<Address>976117840</Address> <SubAddress>Avdeling 2</SubAddress>

<AddressQualifier>OrgNr-Avd</AddressQualifier>

</Recipient>

<!-- Unik (per avsender) referanse til denne utvekslingen. Alle senere referanser knyttet til denne utvekslingen vil benytte denne referansen. F.eks vil eventuell kvitteringen vil inneholde denne referansen. --> <InterchangeId>UTV-1234567890</InterchangeId>

```
<!-- Dato og tid for når utvekslingen ble opprettet 
            Tjenesten benytter enkeltfeltene i tidsangivelsen. Den sammensatte
             verdien(e) er "fri-form" tekst. -->
    <InterchangeTime>
          <Date year="2003" month="11" day="06">2003-11-06</Date>
          <Time hour="10" minute="12" second="30" fraction="050">10:12:30.050</Time>
    </InterchangeTime>
     <!-- Opsjon: En avsender kan be om at tjenesten skal generere kvittering når en
              utveksling er mottatt og validert. Tjenesten vil i så fall generere
              positiv kvittering. Tjenesten vil imidlertid alltid generere negative
              kvitteringer selv om ikke avsender har bedt om kvittering. Formatet
              på kvitteringer er beskrevet i det generiske skjemaet (se også kapittel 
             2.4). \longrightarrow<!-- Kvitteringsanmodning (YES/NO) -->
    <ReceiptNotificationRequest>YES</ReceiptNotificationRequest>
<TestIndicator>0</TestIndicator> 
 - <ProcessInstructions>
- <Instruction>
  <PIValueParameter name="DocumentType" value="NOTIFICATION" /> 
  </Instruction>
 </ProcessInstructions>
    <!-- Start av selve fortollingsmelding, kan/bør repeteres i utveksling). NB! Må ha sin
           egen XML-skjemadefinisjon -->
      <InterChangeHead xmlns:xsi="http://www.w3.org/2001/XMLSchema-instance" xmlns="posten.xsd"> 
      .
      .
      .
      </InterChangeHead>
```
</PostenInterchange>

#### <span id="page-4-0"></span>**4 Beskrivelse av fortollingsmeldingen slik den brukes i Posten**

#### **Desimaltegn**

Posten Norge AS, Logistikk bruker punktum, og komma som desimaltegn. Dette gjelder både ved beløp, volum- og vektangivelse.

Valuta må alltid angis ved beløp. Bruk ISO 4217 trebokstavskode.

## Eksempel på fakturabeløp:

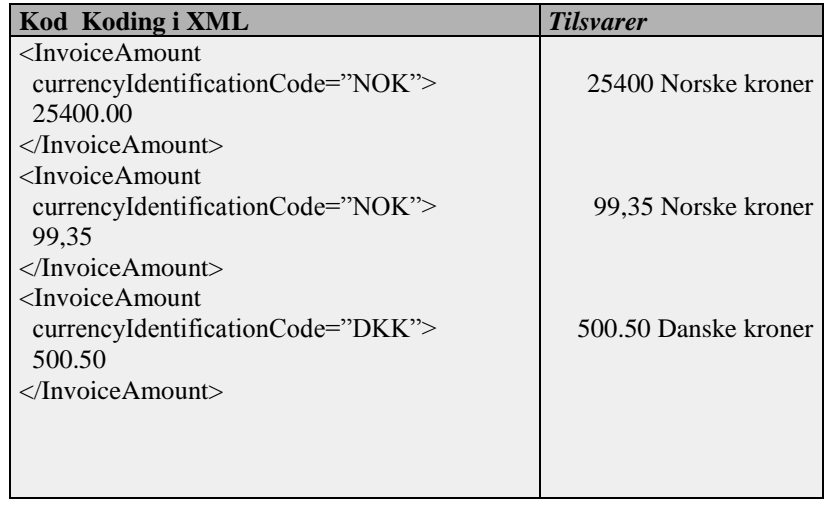

Eksempel på vekt pr kolli:

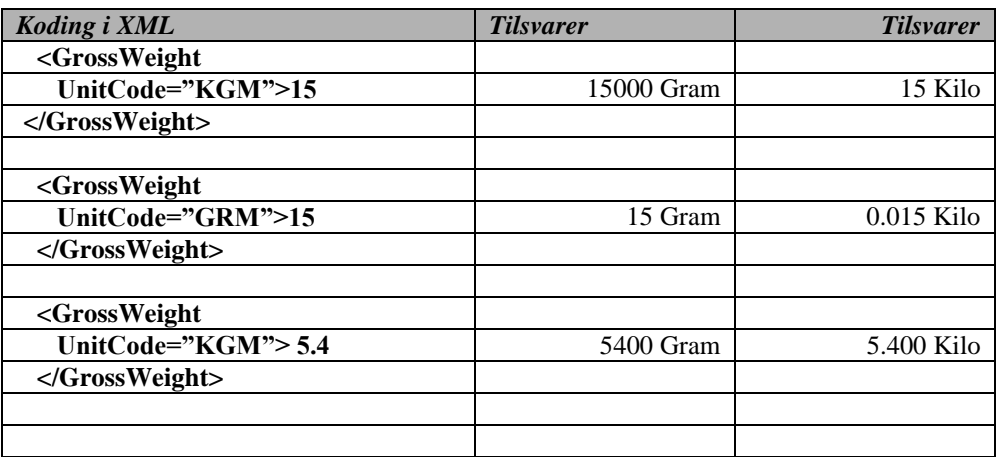

#### <span id="page-5-0"></span>**4.1 Avsender, mottaker, betaler og mottakerleveringsadresse**

I XML-meldingen skal det overføres avsenderopplysninger tilsvarende det som blir skrevet på Waybill'en. Adresseopplysningene blir fremstilt i meldingen på bakgrunne av hvem det refereres til. Avsender, mottaker fakturamottaker eller en everingsadresse.

#### **Eks: Vi har et basisobjekt Shipper er avsender, Consignee er Mottaker, Payer er Betaler for fakturabetaler med postadresse, og Deliver for mottaker med leveringsadresse:**

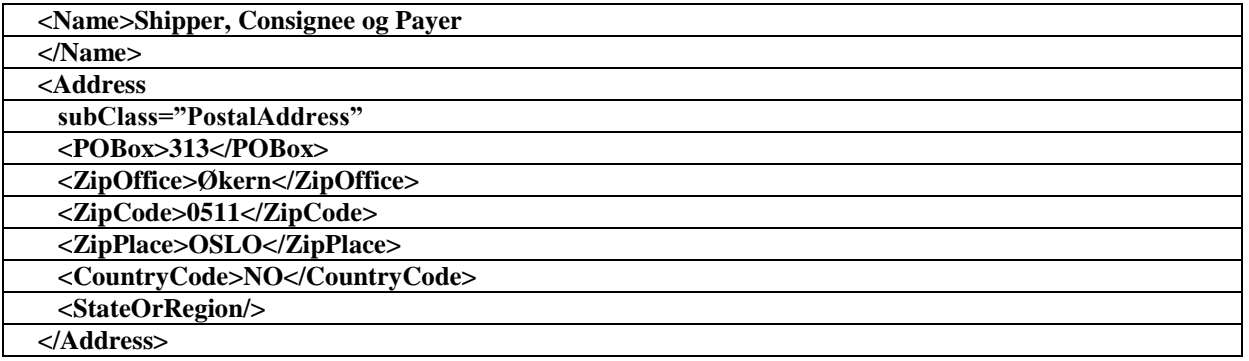

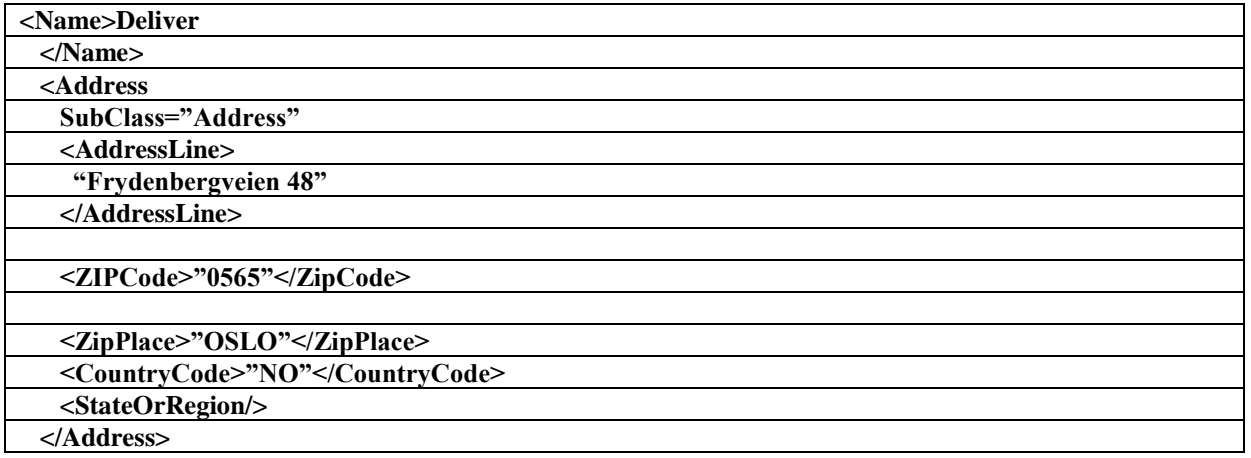

## **4.1.1.1 Posten Norge AS, Logistikk produkter**

## **Posten Norge AS, Logistikks' Eksempler på Produkter/tjenester innenlands:**

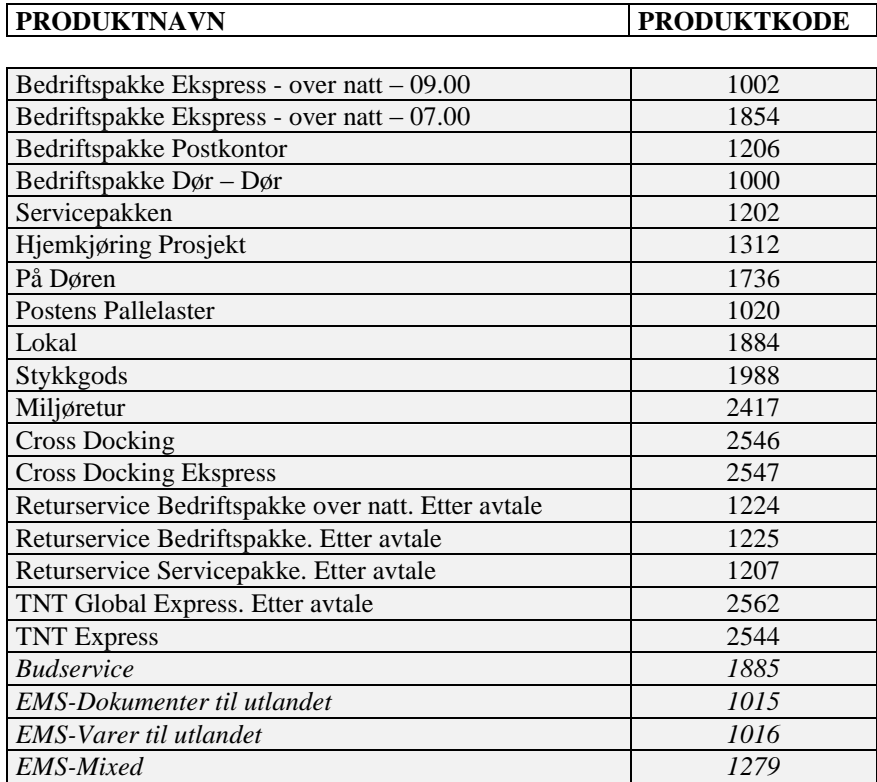

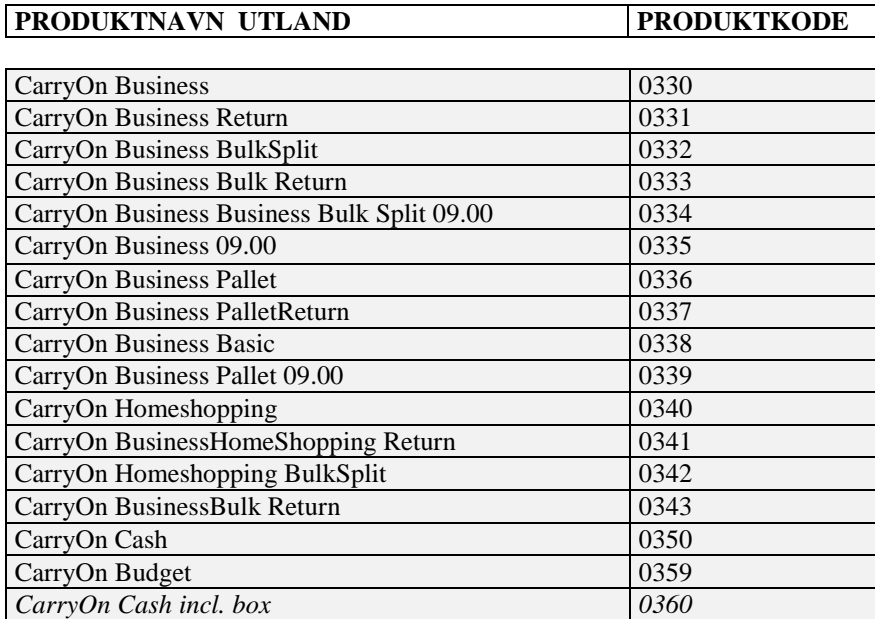

## <span id="page-7-0"></span>**5 Semantisk beskrivelse av feltene I XML-filen på Norsk**

**Bakerst i dokumentasjonen ligger den egentlige feltbeskrivelsen, slik KSD vil ha den.**

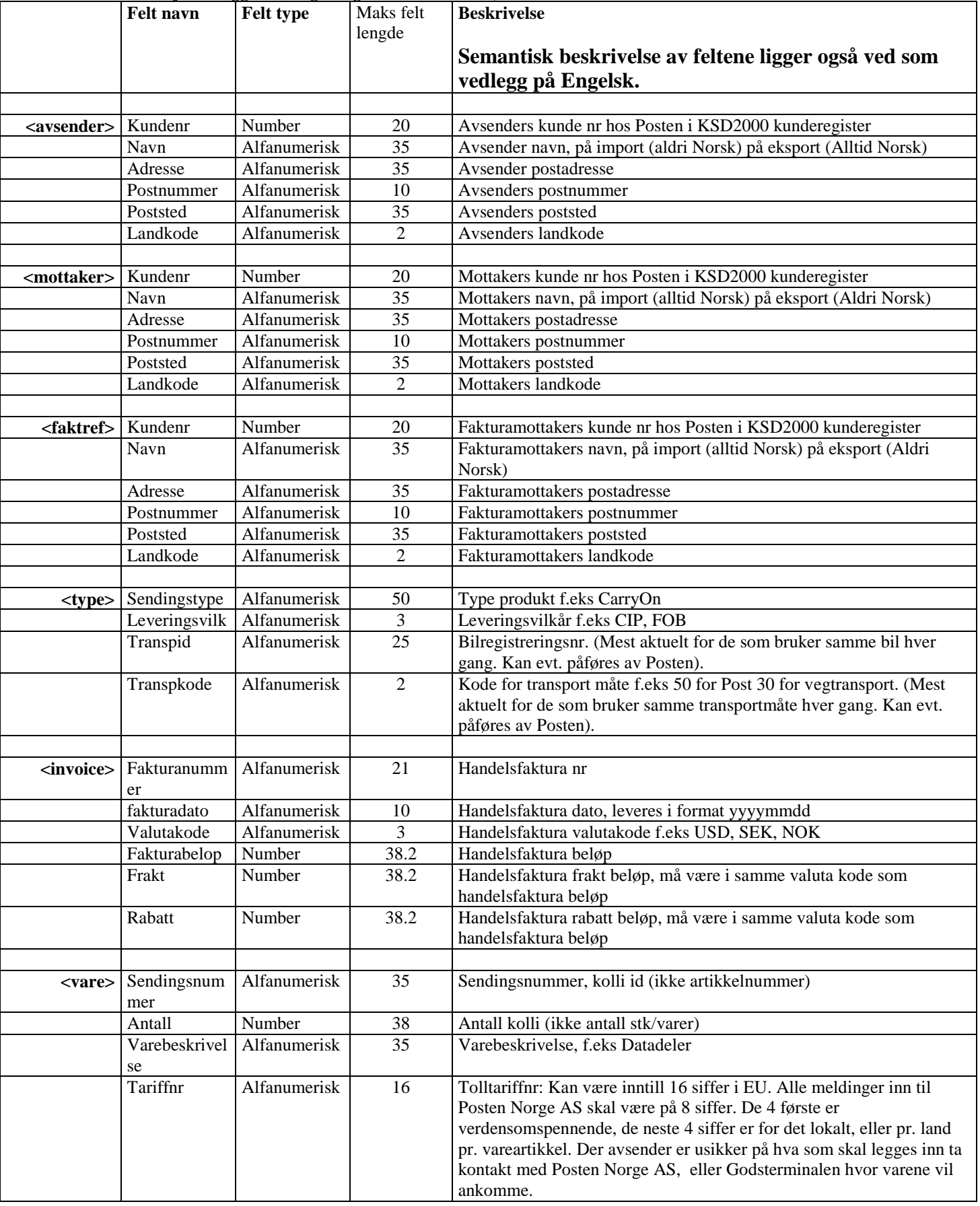

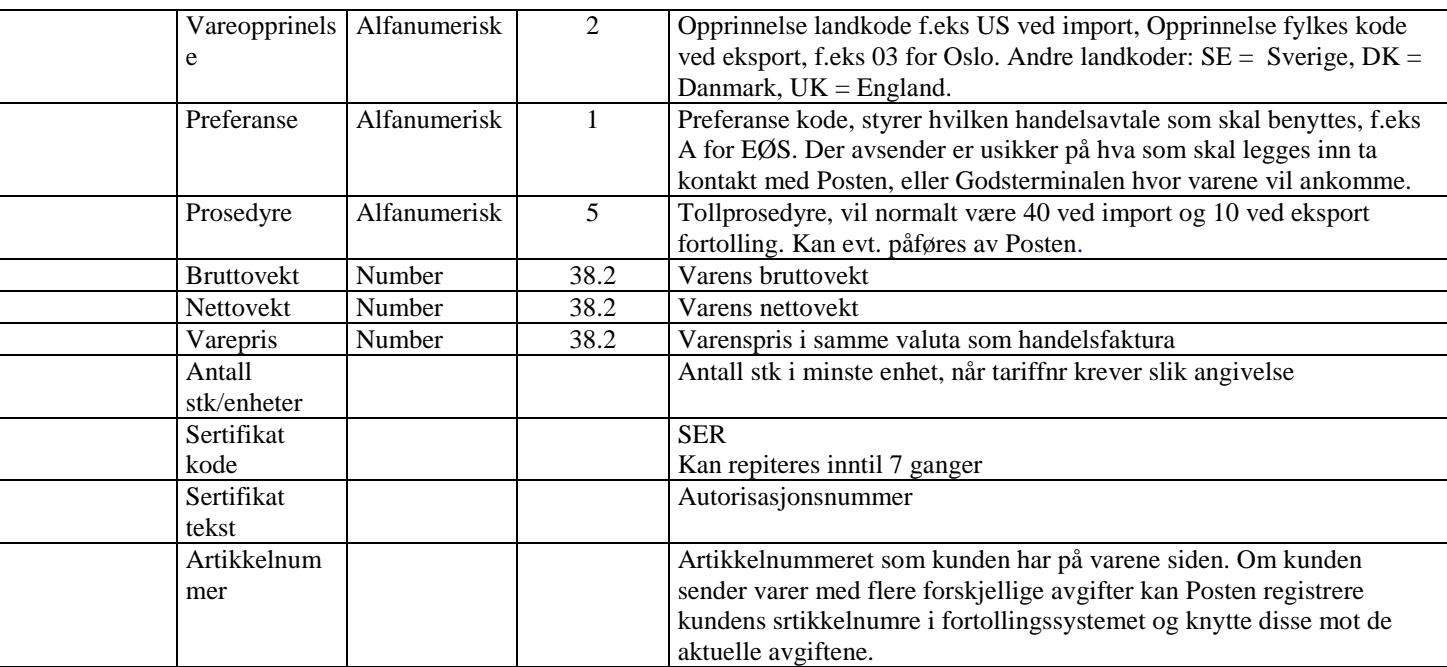

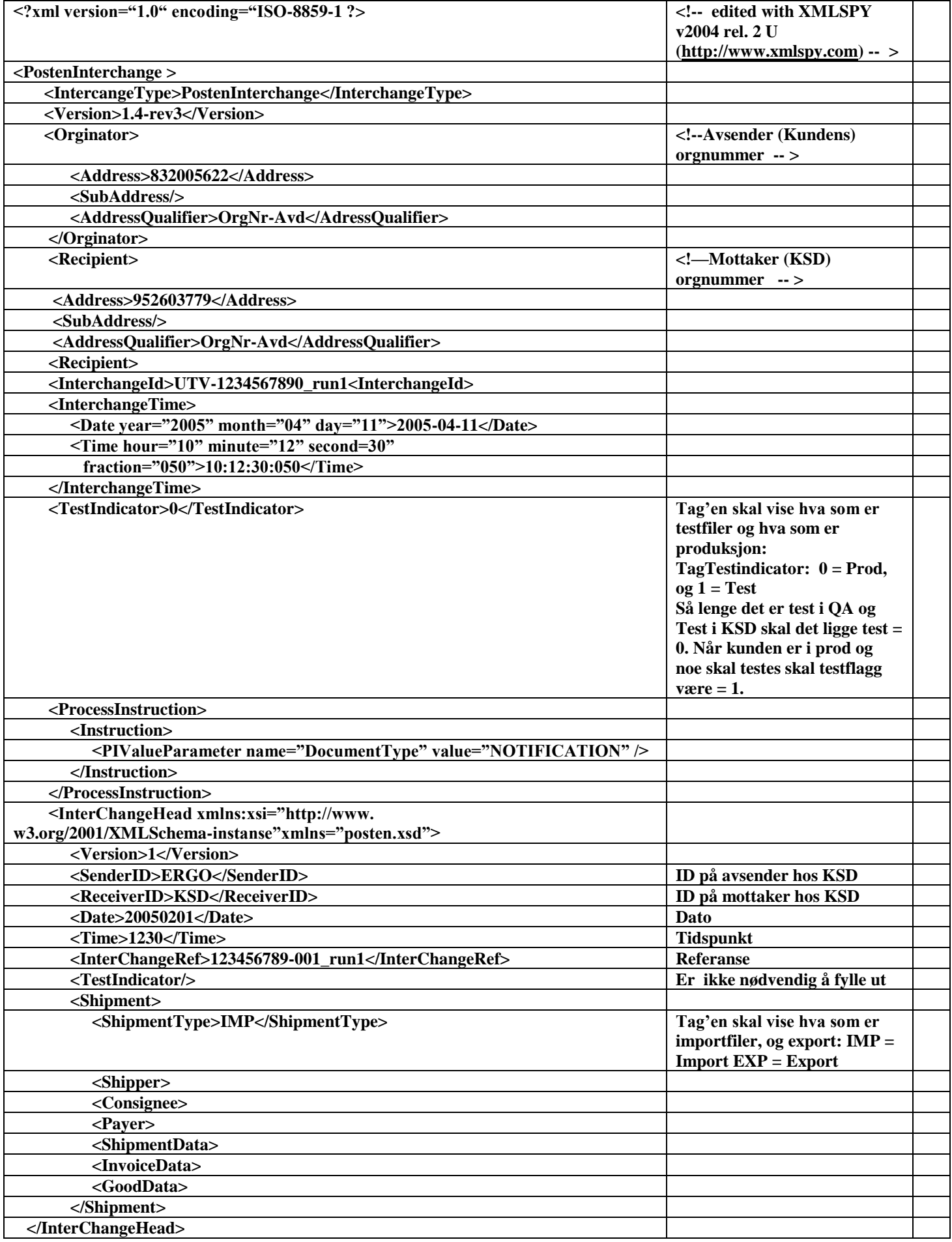

#### **</PostenInterchange>**

#### <span id="page-10-0"></span>**5.1 Eksempel 1 - Eksport fortollingsmelding**

```
<?xml version="1.0" encoding="ISO-8859-1" ?>
- <!-edited with XMLSPY v2004 rel. 2 U (http://www.xmlspy.com) by ErgoGroup 
 -->
- <PostenInterchange>
    <InterchangeType>PostenInterchange</InterchangeType>
   <Version>1.4-rev3</Version>
  - <Originator>
    - <!-Avsenders (Kundens) orgnummer 
     -->
     <Address>832005622</Address>
     <SubAddress />
      <AddressQualifier>OrgNr-Avd</AddressQualifier>
   </Originator>
 - <!-Mottakers (KSD) orgnummer 
   -->
  - <Recipient>
     <Address>952603779</Address>
      <SubAddress />
      <AddressQualifier>OrgNr-Avd</AddressQualifier>
   </Recipient>
   <InterchangeId>UTV-1234567890_run1</InterchangeId>
  - <InterchangeTime>
      <Date year="2005" month="04" day="11">2005-04-11</Date>
      <Time hour="10" minute="12" second="30"
        fraction="050">10:12:30.050</Time>
   </InterchangeTime>
    <TestIndicator>0</TestIndicator>
  - <ProcessInstructions>
    - <Instruction>
        <PIValueParameter name="DocumentType" value="NOTIFICATION" />
      </Instruction>
   </ProcessInstructions>
  - <InterChangeHead xmlns:xsi=http://www.w3.org/2001/XMLSchema-
      instancexmlns="posten.xsd">
        <Version>1</Version>
      <SenderID>ERGO</SenderID>
      <ReceiverID>KSD</ReceiverID>
      <Date>20050201</Date>
      <Time>1230</Time>
      <InterChangeRef>123456789-001_run1</InterChangeRef>
      <TestIndicator />
    - <Shipment>
        <ShipmentType>EXP</ShipmentType>
      - <Shipper>
          <ID>96001</ID>
```

```
<Name>KLINGEL NORGE AS</Name>
   <Address>POSTBOKS 3501 BEDRIFTSSENTERET</Address>
   <ZipCode>3007</ZipCode>
   <ZipPlace>DRAMMEN</ZipPlace>
   <CountryCode>NO</CountryCode>
 </Shipper>
- <Consignee>
   <ID>604454</ID>
   <Name>ROBERT KLINGEL GMBH & CO</Name>
   <Address>SACHSENSTRASSE 23</Address>
   <ZipCode>75177</ZipCode>
   <ZipPlace>PFORZHEIM</ZipPlace>
   <CountryCode>DE</CountryCode>
 </Consignee>
- <Payer>
   <ID>96001</ID>
   <Name>KLINGEL NORGE AS</Name>
   <Address>POSTBOKS 3501 BEDRIFTSSENTERET</Address>
   <ZipCode>3007</ZipCode>
   <ZipPlace>DRAMMEN</ZipPlace>
   <CountryCode>NO</CountryCode>
 </Payer>
- <Deliver>
   <ID>604454</ID>
   <Name>ROBERT KLINGEL GMBH & CO</Name>
   <Address>SACHSENSTRASSE 23</Address>
   <ZipCode>75177</ZipCode>
   <ZipPlace>PFORZHEIM</ZipPlace>
   <CountryCode>DE</CountryCode>
 </Deliver>
- <ShipmentData>
   <ShipmentType>CARRYON BUSINESS BULKSPLIT 
     EKSPORT</ShipmentType>
   <TermsOfDelivery>CPT</TermsOfDelivery>
   <TransportID>TEST 123</TransportID>
   <TransportCode>50</TransportCode>
 </ShipmentData>
- <InvoiceData>
   <InvoiceNumber>F.30191</InvoiceNumber>
   <InvoiceDate>20050506</InvoiceDate>
   <InvoiceCurrencyCode>NOK</InvoiceCurrencyCode>
   <InvoiceAmount>146454</InvoiceAmount>
   <Insurance>0</Insurance>
   <Commission>0</Commission>
   <FreightAmount>0</FreightAmount>
   <DiscountAmount>0</DiscountAmount>
 </InvoiceData>
- <InvoiceData>
   <InvoiceNumber>F.30192</InvoiceNumber>
   <InvoiceDate>20050506</InvoiceDate>
   <InvoiceCurrencyCode>NOK</InvoiceCurrencyCode>
   <InvoiceAmount>1000</InvoiceAmount>
   <Insurance>0</Insurance>
   <Commission>0</Commission>
   <FreightAmount>0</FreightAmount>
```
<DiscountAmount>**0**</DiscountAmount> </InvoiceData> **[-](file:///C:/sfiloslo2007sorensendMine%20DokumenterProsjekterFortollingEndringer%20i%20dokumentasjon%22)** <GoodsData> <MarksAndNumbers>**ADR**</MarksAndNumbers> <NoOfPieces>**2**</NoOfPieces> <GoodsDescr>**RADIOSTYRING**</GoodsDescr> <TaricNo>**85269200**</TaricNo> <CountryOfOrigin>**99**CountryOfOrigin> <Preference>**J**</Preference> <ProcedureCode>**39**</ProcedureCode> <GrossWeight>**28**</GrossWeight> <NetWeight>**27**</NetWeight> <ItemPrice>**110325**</ItemPrice> <SupplementaryUnit>**15**</SupplementaryUnit> <CertificatesCode>**0**</CertificatesCode> <Certificates>**0**</Certificates> <Commodityno>**0**</Commodityno> </GoodsData> **[-](file:///C:/sfiloslo2007sorensendMine%20DokumenterProsjekterFortollingEndringer%20i%20dokumentasjon%22)** <GoodsData> <MarksAndNumbers>**ADR**</MarksAndNumbers> <NoOfPieces>**2**</NoOfPieces> <GoodsDescr>**RADIOSENDERE**</GoodsDescr> <TaricNo>**85252009**</TaricNo> <CountryOfOrigin>**99**CountryOfOrigin> <Preference>**J**</Preference> <ProcedureCode>**39**</ProcedureCode> <GrossWeight>**7**</GrossWeight> <NetWeight>**6**</NetWeight> <ItemPrice>**26526.50**</ItemPrice> <SupplementaryUnit>**5**</SupplementaryUnit> <CertificatesCode>**0**</CertificatesCode> <Certificates>**0**</Certificates> <Commodityno>**0**</Commodityno> </GoodsData> **[-](file:///C:/sfiloslo2007sorensendMine%20DokumenterProsjekterFortollingEndringer%20i%20dokumentasjon%22)** <GoodsData> <MarksAndNumbers>**ADR**</MarksAndNumbers> <NoOfPieces>**2**</NoOfPieces> <GoodsDescr>**BATTERIPAKKE**</GoodsDescr> <TaricNo>**85068000**</TaricNo> <CountryOfOrigin>**99**CountryOfOrigin> <Preference>**J**</Preference> <ProcedureCode>**39**</ProcedureCode> <GrossWeight>**2**</GrossWeight> <NetWeight>**2**</NetWeight> <ItemPrice>**8885.25**</ItemPrice> <SupplementaryUnit>**10**</SupplementaryUnit> <CertificatesCode>**0**</CertificatesCode> <Certificates>**0**</Certificates> <Commodityno>**0**</Commodityno> </GoodsData> **[-](file:///C:/sfiloslo2007sorensendMine%20DokumenterProsjekterFortollingEndringer%20i%20dokumentasjon%22)** <GoodsData> <MarksAndNumbers>**ADR**</MarksAndNumbers> <NoOfPieces>**2**</NoOfPieces>

<GoodsDescr>**CARRYING HOLSTER, NYLON**</GoodsDescr>

<TaricNo>**42029900**</TaricNo>

</InterChangeHead > </PostenInterchange >

<CountryOfOrigin>**99**CountryOfOrigin> <Preference>**J**</Preference> <ProcedureCode>**39**</ProcedureCode> <GrossWeight>**1**</GrossWeight> <NetWeight>**1**</NetWeight> <ItemPrice>**1717.50**</ItemPrice> <SupplementaryUnit>**5**</SupplementaryUnit> <CertificatesCode>**0**</CertificatesCode> <Certificates>**0**</Certificates> <Commodityno>**0**</Commodityno> </GoodsData > </Shipment >

#### <span id="page-14-0"></span>**5.2 Eksempel 2 - Import fortollingsmelding**

```
<?xml version="1.0" encoding="ISO-8859-1" ?>
- <!-edited with XMLSPY v2004 rel. 2 U (http://www.xmlspy.com) by ErgoGroup
 -->
- <PostenInterchange>
   <InterchangeType>PostenInterchange</InterchangeType>
   <Version>1.4-rev3</Version>
  - <Originator>
    - <!-Avsenders (Kundens) orgnummer 
     -->
     <Address>832005622</Address>
     <SubAddress />
     <AddressQualifier>OrgNr-Avd</AddressQualifier>
   </Originator>
  - <!-Mottakers (KSD) orgnummer 
   -->
  - <Recipient>
     <Address>952603779</Address>
     <SubAddress />
     <AddressQualifier>OrgNr-Avd</AddressQualifier>
   </Recipient>
   <InterchangeId>UTV-1234567890_run1</InterchangeId>
  - <InterchangeTime>
     <Date year="2005" month="04" day="11">2005-04-11</Date>
     <Time hour="10" minute="12" second="30"
        fraction="050">10:12:30.050</Time>
   </InterchangeTime>
    <TestIndicator>0</TestIndicator>
  - <ProcessInstructions>
    - <Instruction>
        <PIValueParameter name="DocumentType" value="NOTIFICATION" />
     </Instruction>
   </ProcessInstructions>
  - <InterChangeHead xmlns:xsi="http://www.w3.org/2001/XMLSchema-instance">
     <Version>1</Version>
     <SenderID>ERGO</SenderID>
     <ReceiverID>KSD</ReceiverID>
     <Date>20050201</Date>
     <Time>1230</Time>
     <InterChangeRef>123456789-001_run1</InterChangeRef>
     <TestIndicator />
    - <Shipment>
        <ShipmentType>IMP</ShipmentType>
      - <Shipper>
         <ID>620098</ID>
          <Name>SNICKERS EUROPE AB</Name>
         <Address>SNICKERS WORKWEAR LOGISTICS B.V.</Address>
          <ZipCode>7570</ZipCode>
          <ZipPlace>AJ OLDENZAL</ZipPlace>
```

```
<CountryCode>NL</CountryCode>
 </Shipper>
- <Consignee>
   <ID>96000</ID>
   <Name>SNICKERS ORGINAL AS</Name>
   <Address>POSTBOKS 108 KALBAKKEN</Address>
   <ZipCode>0902</ZipCode>
   <ZipPlace>OSLO</ZipPlace>
   <CountryCode>NO</CountryCode>
 </Consignee>
- <Payer>
   <ID>96000</ID>
   <Name>SNICKERS ORGINAL AS</Name>
   <Address>POSTBOKS 108 KALBAKKEN</Address>
   <ZipCode>0902</ZipCode>
   <ZipPlace>OSLO</ZipPlace>
   <CountryCode>NO</CountryCode>
 </Payer>
- <Deliver>
   <ID>96000</ID>
   <Name>SNICKERS ORGINAL AS</Name>
   <Address>POSTBOKS 108 KALBAKKEN</Address>
   <ZipCode>0902</ZipCode>
   <ZipPlace>OSLO</ZipPlace>
   <CountryCode>NO</CountryCode>
 </Deliver>
- <ShipmentData>
   <ShipmentType>CARRYON BUSINESS BULKSPLIT</ShipmentType>
   <TermsOfDelivery>CPT</TermsOfDelivery>
   <TransportID>PE 91102</TransportID>
   <TransportCode>30</TransportCode>
 </ShipmentData>
- <InvoiceData>
   <InvoiceNumber>102030</InvoiceNumber>
   <InvoiceDate>20050508</InvoiceDate>
   <InvoiceCurrencyCode>EUR</InvoiceCurrencyCode>
   <InvoiceAmount>103.45</InvoiceAmount>
   <DiscountAmount>21</DiscountAmount>
 </InvoiceData>
- <InvoiceData>
   <InvoiceNumber>102031</InvoiceNumber>
   <InvoiceDate>20050508</InvoiceDate>
   <InvoiceCurrencyCode>EUR</InvoiceCurrencyCode>
   <InvoiceAmount>20</InvoiceAmount>
   <DiscountAmount>20</DiscountAmount>
 </InvoiceData>
- <GoodsData>
   <MarksAndNumbers>ED111222333SF</MarksAndNumbers>
   <NoOfPieces>1</NoOfPieces>
   <GoodsDescr>KONFEKSJON</GoodsDescr>
   <TaricNo>62113200</TaricNo>
   <CountryOfOrigin>LV</CountryOfOrigin>
   <Preference>A</Preference>
   <ProcedureCode>40</ProcedureCode>
   <GrossWeight>1</GrossWeight>
```

```
<NetWeight>1</NetWeight>
        <ItemPrice>23.45</ItemPrice>
        <SupplementaryUnit>1</SupplementaryUnit>
        <CertificatesCode>SER</CertificatesCode>
        <Certificates>SHF 003245</Certificates>
     </GoodsData>
    - <GoodsData>
        <MarksAndNumbers>ED111222333SF</MarksAndNumbers>
        <NoOfPieces>1</NoOfPieces>
        <GoodsDescr>KONFEKSJON</GoodsDescr>
        <TaricNo>62033200</TaricNo>
        <CountryOfOrigin>VN</CountryOfOrigin>
        <Preference>J</Preference>
        <ProcedureCode>40</ProcedureCode>
        <GrossWeight>2</GrossWeight>
        <NetWeight>2</NetWeight>
        <ItemPrice>45.50</ItemPrice>
        <SupplementaryUnit>2</SupplementaryUnit>
     </GoodsData>
    - <GoodsData>
        <MarksAndNumbers>ED111222333SF</MarksAndNumbers>
        <NoOfPieces>1</NoOfPieces>
        <GoodsDescr>SKO</GoodsDescr>
        <TaricNo>64041900</TaricNo>
        <CountryOfOrigin>VN</CountryOfOrigin>
        <Preference>N</Preference>
        <ProcedureCode>40</ProcedureCode>
        <GrossWeight>2</GrossWeight>
        <NetWeight>2</NetWeight>
        <ItemPrice>24.50</ItemPrice>
        <SupplementaryUnit>2</SupplementaryUnit>
     </GoodsData>
    - <GoodsData>
        <MarksAndNumbers>ED111222333SF</MarksAndNumbers>
        <NoOfPieces>1</NoOfPieces>
        <GoodsDescr>SYMASKIN</GoodsDescr>
        <TaricNo>84521000</TaricNo>
        <CountryOfOrigin>SE</CountryOfOrigin>
        <Preference>A</Preference>
        <ProcedureCode>40</ProcedureCode>
        <GrossWeight>1</GrossWeight>
        <NetWeight>1</NetWeight>
        <ItemPrice>30</ItemPrice>
        <SupplementaryUnit>1</SupplementaryUnit>
        <CertificatesCode>SER</CertificatesCode>
        <Certificates>SHF 003245</Certificates>
     </GoodsData>
   </Shipment>
  </InterChangeHead>
</PostenInterchange>
```
#### <span id="page-17-0"></span>**6 OBJEKT beskrivelse:**

## <span id="page-17-1"></span>**6.1 Shipper er obligatorisk i meldingen.**

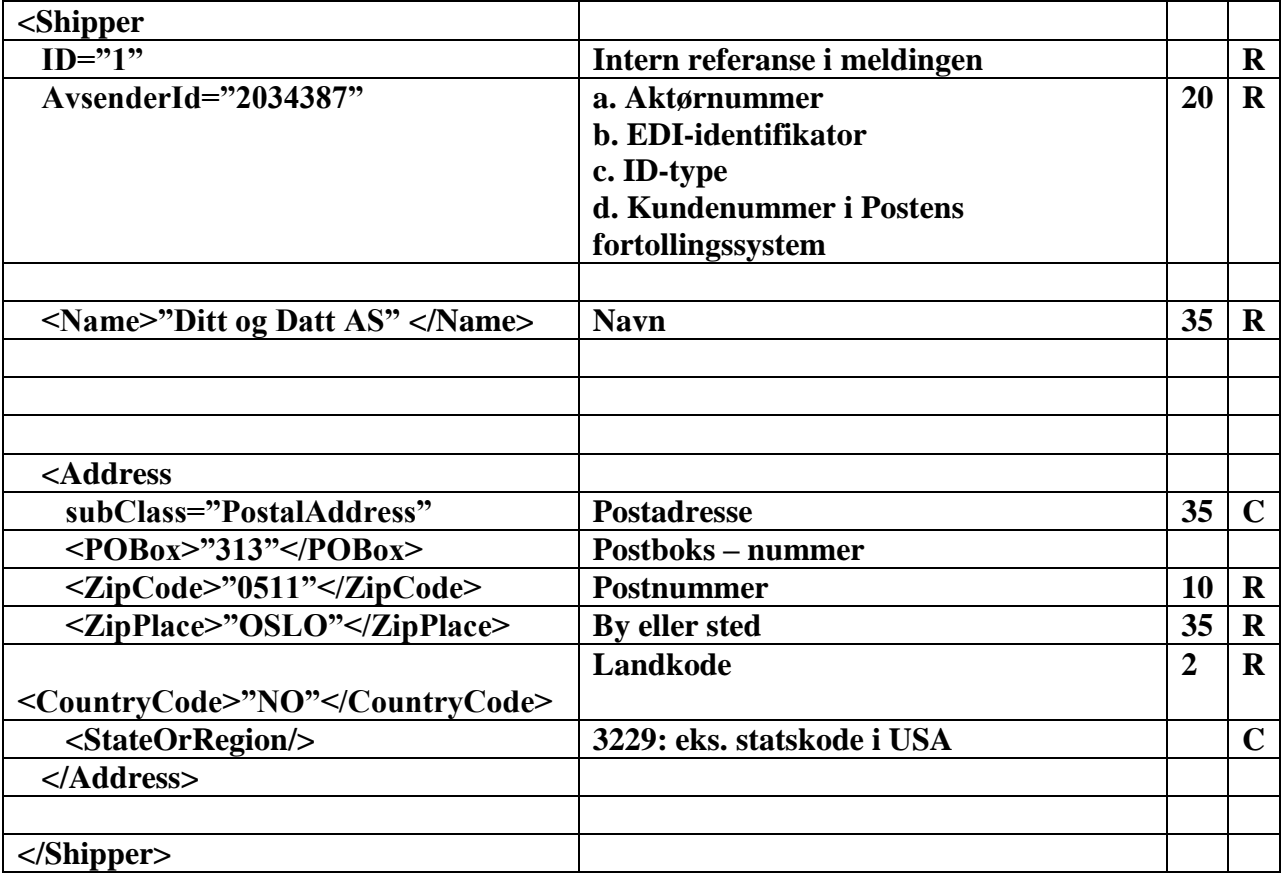

## <span id="page-18-0"></span>**6.2 Consignee er obligatorisk i meldingen.**

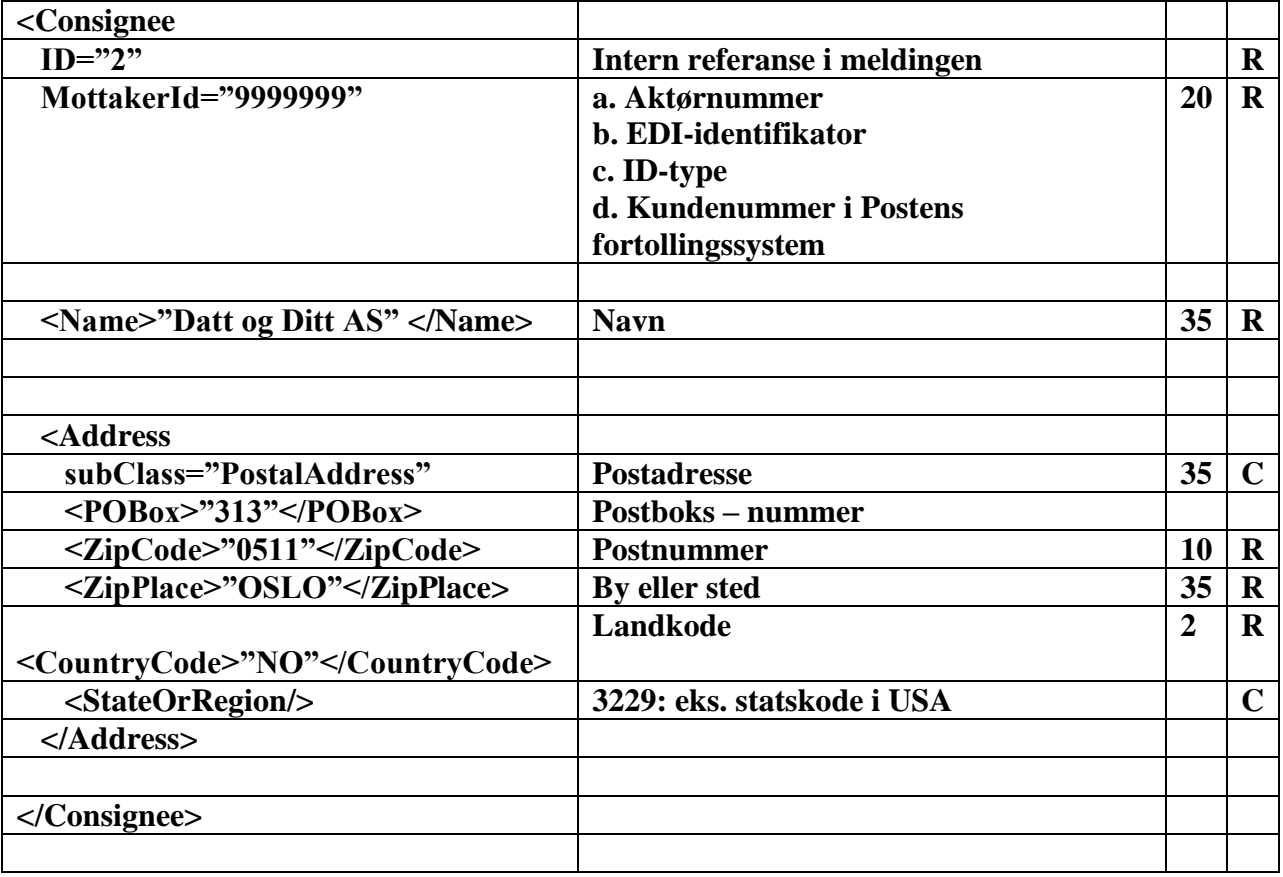

## <span id="page-19-0"></span>**6.3 Payer**

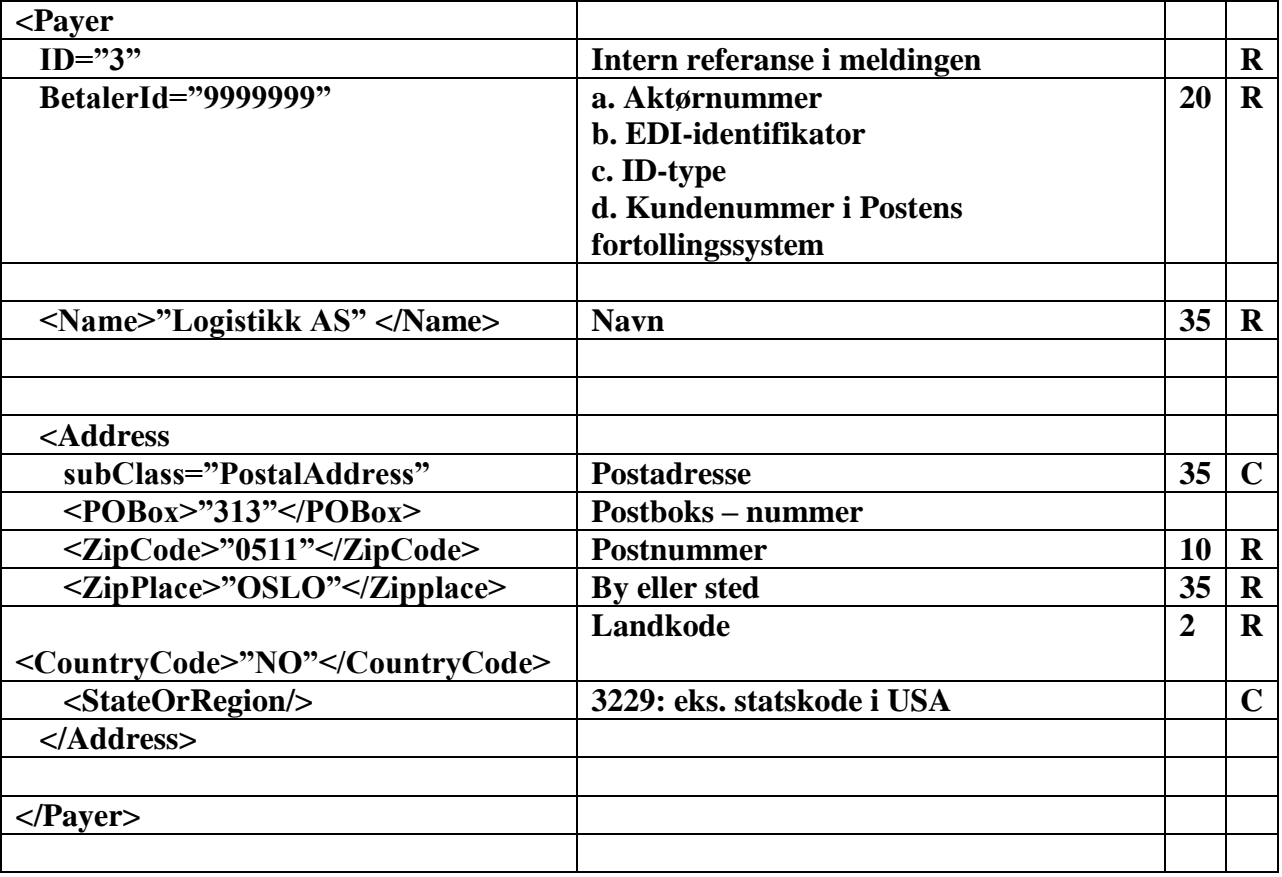

#### <span id="page-20-0"></span>**6.4 Levering er valgfritt i meldingen.**

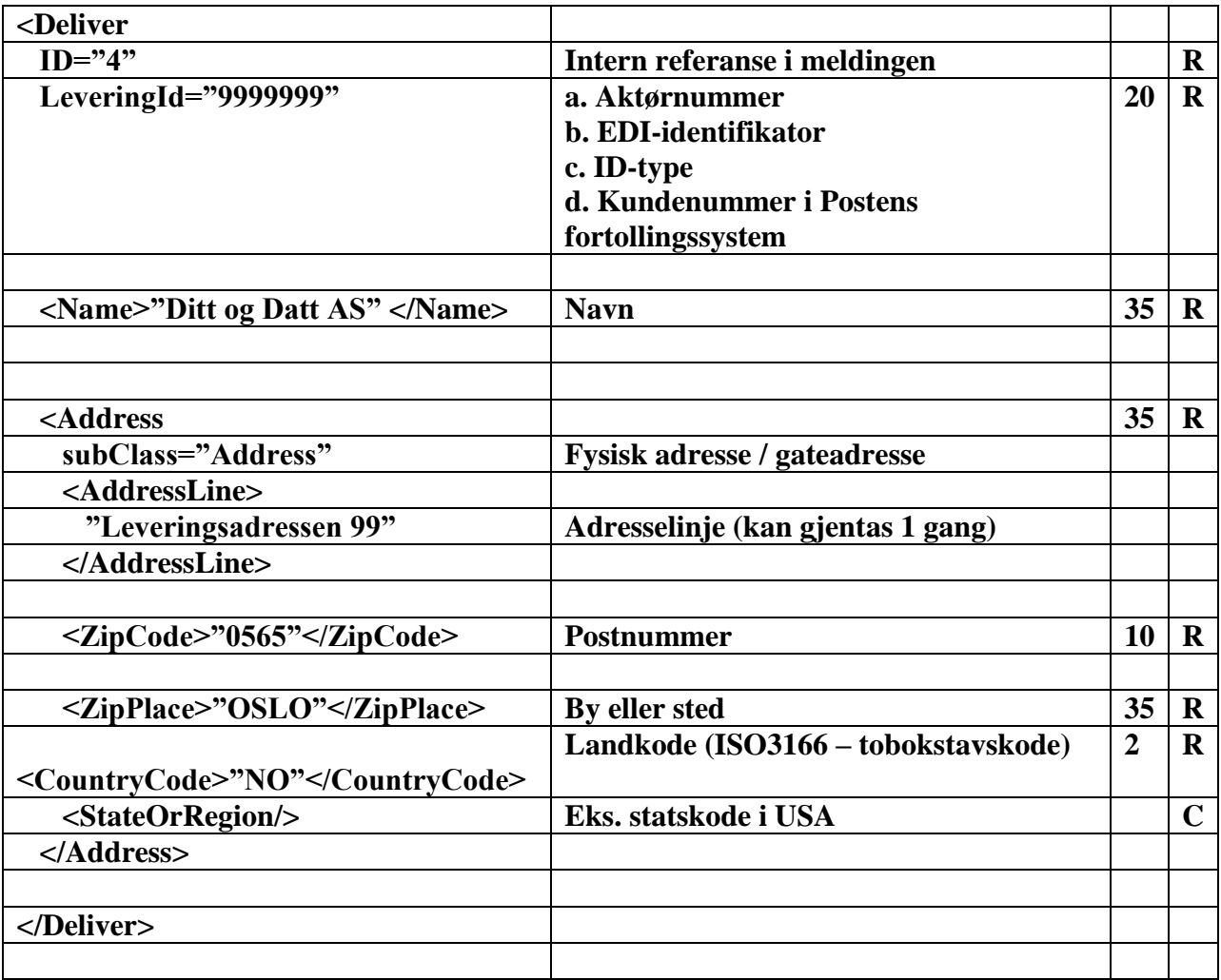

#### <span id="page-21-0"></span>**6.5 ShipmentData:**

**R** i tabellens kolonne 4 betyr at XML-elementet (eller attributtet) er obligatorisk når basisobjektet er med i meldingen. Dersom feltet er obligatorisk kun i noen sammenhenger, er relevante betingelser oppgitt som kommentar i kolonne 2. **C** er valgfritt.

ShipmentData representerer en produkt, leveringsbetingelser, registreringsnummer, og transportmåten på strekningen. ShipmentData-objektet er ikke obligatorisk i meldingen.

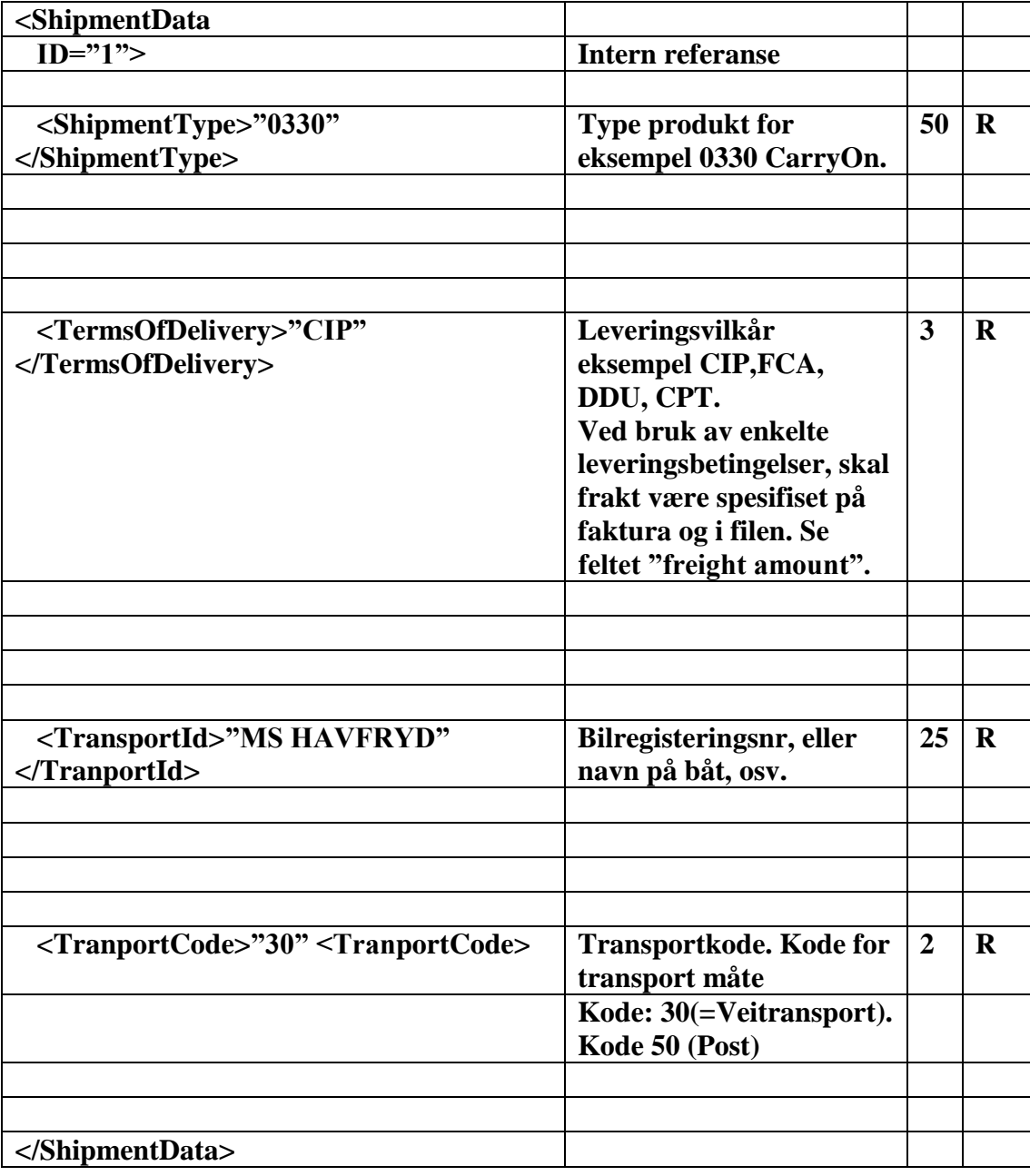

## <span id="page-23-0"></span>**6.6 InvoiceData.**

**R** i tabellens kolonne 4 betyr at XML-elementet (eller attributtet) er obligatorisk når basisobjektet er med i meldingen. Dersom feltet er obligatorisk kun i noen sammenhenger, er relevante betingelser oppgitt som kommentar i kolonne 2. **C** er valgfritt.

Elementet inneholder slik informasjon om godset som er nødvendig for å foreta innfortolling av varene: handelsfakturainformasjon, opprinnelsesland, godsbeskrivelse og tollverdi. CustomsInformation-objektet er obligatorisk for utland og er ikke aktuelt for innland.

![](_page_23_Picture_174.jpeg)

![](_page_24_Picture_35.jpeg)

## <span id="page-25-0"></span>**6.7 GoodsData**

**R** i tabellens kolonne 4 betyr at XML-elementet (eller attributtet) er obligatorisk når basisobjektet er med i meldingen. Dersom feltet er obligatorisk kun i noen sammenhenger, er relevante betingelser oppgitt som kommentar i kolonne 2. **C** er valgfritt.

Vare representerer en Waybill eller sending som inneholder flere kolli.

![](_page_25_Picture_184.jpeg)

![](_page_26_Picture_190.jpeg)

![](_page_27_Picture_93.jpeg)

<span id="page-28-0"></span>Dersom du har forsendelser til Norge med et stort antall ulike varesorter, kan vi nå tilby en mer kostnadseffektiv fortollingsløsning ved at du kan sende fortollingsinformasjonen elektronisk. Denne løsningen kan benyttes for produktene:

- CarryOn Business BulkSplit
- CarryOn Business BulkSplit 09.00
- CarryOn Business Pallet
- CarryOn HomeShopping BulkSplit

Elektronisk overføring av data (EDI) innebærer at du sender innholdet i din handelsfaktura i en fil til PNL samtidig med at forsendelsen blir hentet hos deg. PNL sørger så for at Posten får EDI-filen og kan foreta fortollingen så snart varene har passert grensen inn til Norge. Dermed er varene ferdig fortollet i det de ankommer Postens Godssenter i Oslo, og de kan sendes raskt videre ut til dine kunder i Norge. På denne måten kan vi sikre at du både får en bedre kvalitet og en lavere kostnad på fortollingen av dine forsendelser.

En forutsetning for å få tilgang til denne tjenesten er at du også overfører sendingsinformasjon via EDI. Du må benytte ett av de filformater for EDI-overføring som PNL tilbyr. Tjenesten er mest kostnadseffektiv for deg som har flere enn 50 varelinjer/statistiske numre per forsendelse. Papirkopier av fakturaen må alltid legges ved selve sendingen. Ved avvik fra de prosedyrer som er avtalt påløper avvikskostnader i henhold til avtale.

![](_page_29_Picture_262.jpeg)

![](_page_29_Picture_263.jpeg)

Category of transmission: **Leveringsbetingelse: DDU**

![](_page_29_Picture_264.jpeg)

## Total value and currency **SEK** 6 433,-

![](_page_29_Picture_265.jpeg)

The exporter of the products covered by this document (Aut.no. ) declares that, except where otherwise

clearly indicated, these products are of EEA preferential origin.

![](_page_30_Picture_24.jpeg)

AS Norsk Firma<br>Oslogata 5 NO -0102 Oslo SE-00000 Byen<br>Org.no/VAT: 00<br>Org.no/VAT: 00

![](_page_31_Picture_870.jpeg)

## Avsender: Fakturamottaker: Fakturamottaker: Fakturamottaker: Fakturamottaker: Fakturamottaker: Firman AB Oslogata 5 Göteborgsgatan..2<br>NO -0102 Oslo SE-00000 Byen Orgnr: Org.no/VAT: 0000 000000

Dato: 00.04.2005

![](_page_31_Picture_871.jpeg)